# 铜陵市建设行业职业培训学校

建培〔2024〕7 号

关于开展 2024 年度安徽省建设领域施工现场专 业人员培训、考试报名工作的通知

铜陵市各建设企业:

根据省住建厅《关于开展全省住房和城乡建设领域施工现 场专业人员职业培训工作的通知》(建人函〔2021〕1039 号) 要求,我校将开办建设领域施工现场专业人员首次取证培训班, 现将报名相关事宜通知如下:

一、培训岗位

培训报名岗位包括土建施工员、装饰装修施工员、设备安 装施工员、市政工程施工员、土建质量员、装饰装修质量员、 设备安装质量员、市政工程质量员、材料员、机械员、劳务员、 资料员、标准员。共 13 个岗位。

二、报名条件

凡年满 18 周岁,在国家法定退休年龄以下,且具备下列基 本条件之一者,可自愿报名参加培训与考核。

(一)具有土建类本专业及相近专业专科(高职)及以上学 历,且从事本岗位相关专业技术或管理工作满一年。

(二)具有土建类相关专业专科(高职)及以上学历,且从 事本岗位相关专业技术或管理工作满二年。

(三)具有土建类本专业及相近专业中职学历,且从事本岗 位相关专业技术或管理工作满三年。

(四)具有土建类相关专业中职学历,且从事本岗位相关专 业技术或管理工作满四年。

(五)具有非土建类中职及以上学历,且从事本岗位相关专 业技术或管理工作满四年,可报名参加材料员、资料员或劳务 员的培训考核。

### 三、参加培训人员需提供资料

1、身份证复印件(加盖单位公章,核原件)

2、毕业证复印件(加盖单位公章,核原件,原件丢失请提 供经省教育厅窗口验证原件后出具的报告或学信网学历验证 PDF 打印报告、毕业生登记表原件)

3、报名汇总表(附件 1, 拷贝 Excel 电子档)

4、工作年限证明(附件 2,加盖单位公章)

5、承诺书(附件 3,加盖单位公章)

6、所有申报人员需要完成个人实名制注册(附件 4:《铜 陵市施工现场专业人员手机端报名培训指南》)。

### 四、 现场资格审查时间及缴费:

1、现场审查时间:工作日上午: 8:30--11:00

下午:14:30--17:00

费用标准:690 元/人(含教材、师资、场地、网络平台等 费用)。

现金缴费或转账、刷卡。转账账号如下:

开户名称:铜陵市建设科技服务有限责任公司

开户帐号: 346260000018010133196

开户银行:交通银行铜陵分行营业部

### 五、培训、考试时间和地点

1、培训考试时间:根据报名人数汇总上报后再行通知

2、培训考试地点:铜陵市建设行业职业培训学校(翠湖三 路西段 177 号永发综合体 2 号楼四层)

## 六、联系人及联系方式

联系人:袁老师 联系电话: 2869342

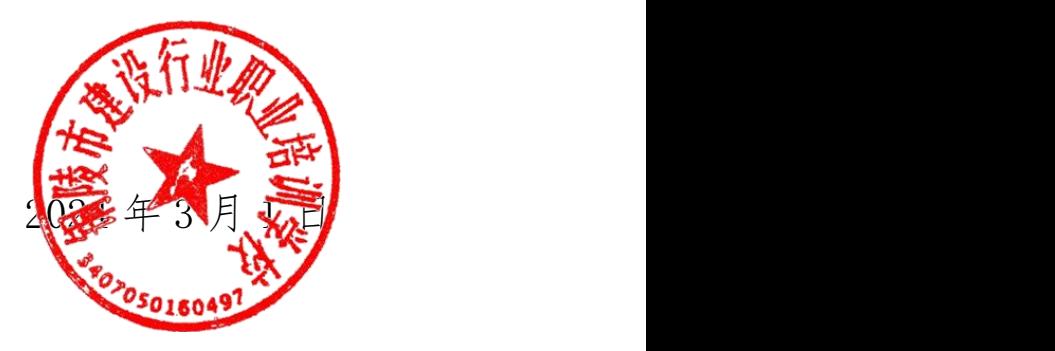

附件 1

# 铜陵市施工现场专业人员(首次申报)汇总表

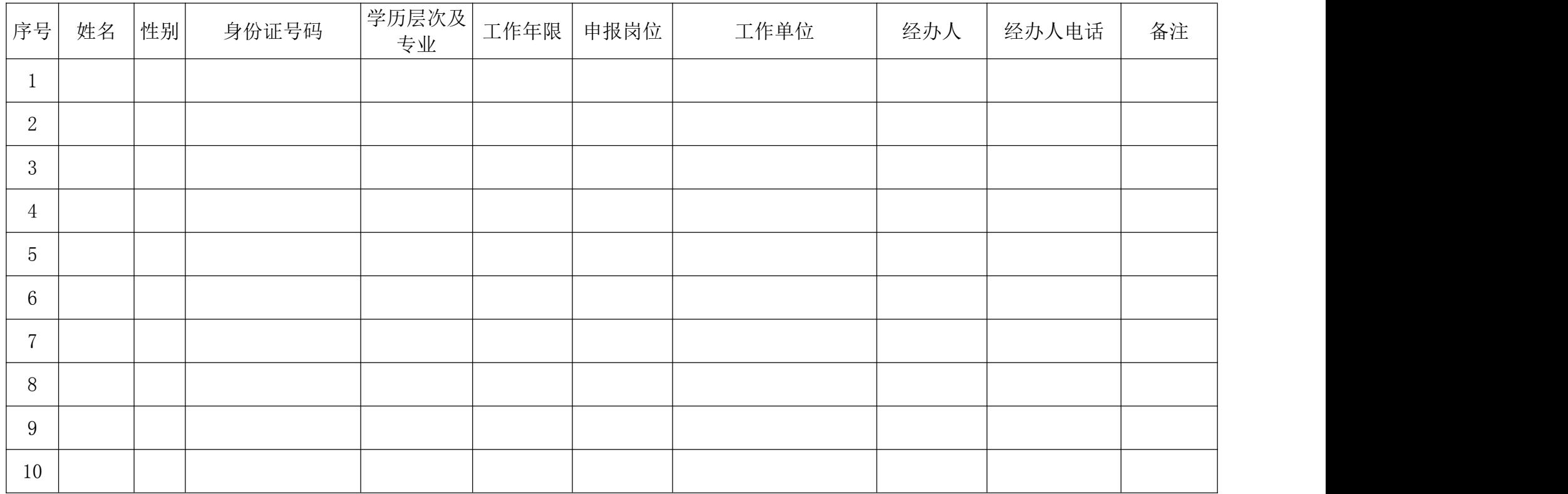

联系电话:

- 注: 1、本表电子版式务必用 Excel 格式;
	- 2、学历层次填本科、大专、中职、高中,高中不填专业;
	- 3、工作单位务必与公章上的一致;
	- 4、申报岗位中的质量员和施工员注明市政、土建、装饰、安装。

附件 2

# 工 作 年 限 证 明

\_\_\_\_\_\_\_\_\_(填姓名), \_\_\_\_\_\_\_\_\_\_\_\_(填学历证书的学 校、专业名称)毕业,于\_\_\_\_年开始从事\_\_\_\_\_\_\_\_\_\_\_\_\_\_\_(填 建筑施工作、建筑施工管理工作)已满 \_\_\_\_\_\_\_\_\_\_年, 符合申 报\_\_\_\_\_\_\_\_\_\_\_ (填岗位名称)的条件。

特此证明!

(盖所在单位公章)

# 2024 年 月 日

附件 3

# **承 诺 书**

我公司本次申报的施工现场专业人员\_\_\_\_\_\_共\_\_\_人,现 承诺所有上传至系统的个人信息、照片、各类证书扫描件、表格 和证明复印件等申报材料均真实可靠。如有任何不实,后果自负, 并愿按照有关规定接受处理。

公司(盖章)

### 2024 年 月 日

# 安徽省住房和城乡建设领域施工现场专业人员

# 手机端报名培训指南

学员线下报名后需要完成移动手机端个人实名制账号注册 工作,具体操作如下:

1.系统登录请点击安徽省住房和城乡建设厅官网【专题专 栏】"住房和建设执业资格注册"页面内【系统链接】栏目下的 "安徽省住房和城乡建设领域施工现场专业人员职业培训信息 管理系统"。

 $(\overline{M}_{\pm}:$  http://ahzjpx.zjcloud.net.cn/)

2.学员在省培训管理系统主页点击【学员登录】,通过页面 微信小程序完成个人实名制账号注册。

具体操作如图:

1) 学 员 通 过 小 程 序 进 行 注 册 , 并 进 行 实 名 认 证 。

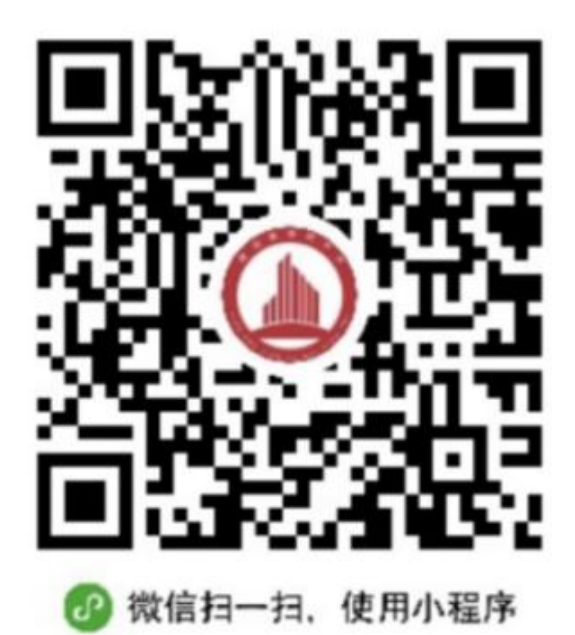

2) 拍取身份证照片进行信息验证。

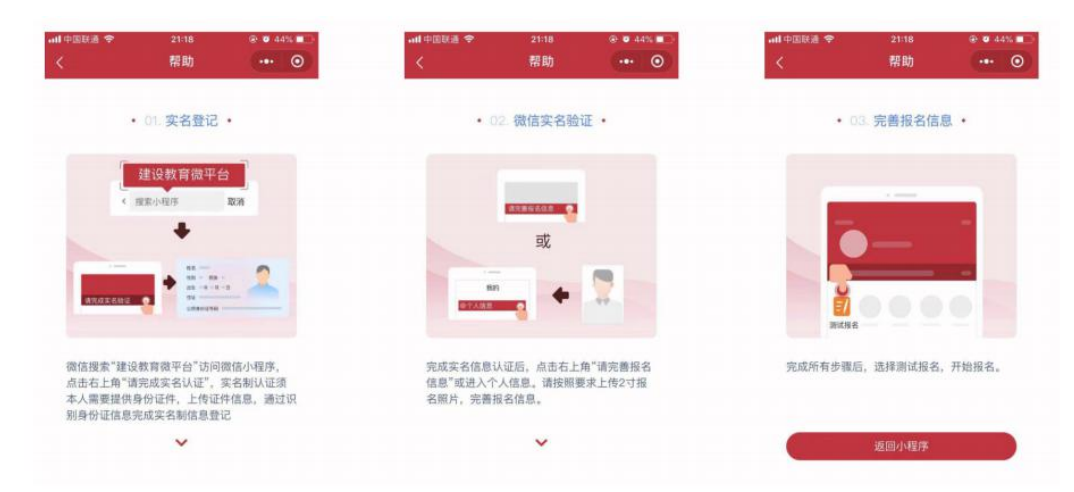

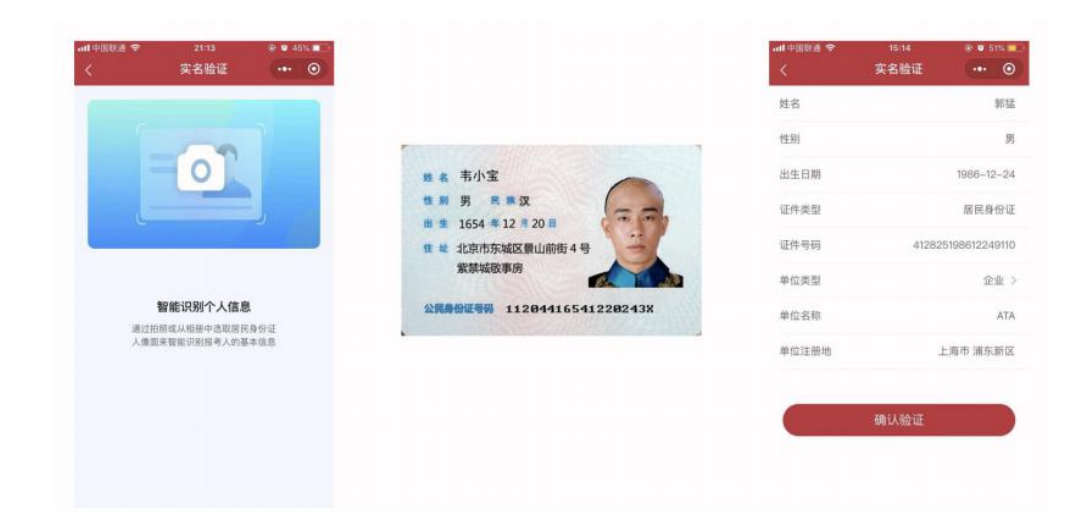

3)培训类别:企业培训

3.报名流程

选择【岗位培训】模块进行报名。

地市选择:铜陵市,即可在报名栏里看到"铜陵市建设行业 职业培训学校"相关岗位报名信息。

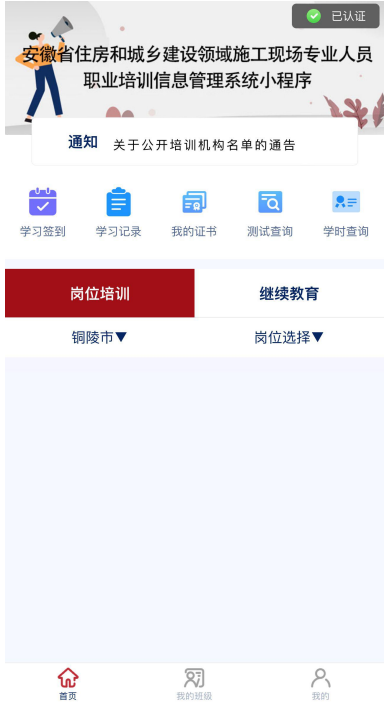

请报名时务必仔细检查选择所需报考的专业名称。

4.培训签到

学员每次上课前和下课都需要通过手机小程序进行签到。签 到时间为上课、下课时间前后各一小时范围内。签到地点为培训 地点。培训过程中签到满足条件,方可获取相应学时。满足学时 要求后,可参加考试。

5.证书查询

考试合格后,可以在【证书查询】栏目中查询施工现场专业 人员职业培训合格证。